**ROLL NO. \_** 

**Code: CT51** Subject: WEB TECHNOLOGY

## **ALCCS**

Time: 3 Hours **Max. Marks: 100** 

PLEASE WRITE YOUR ROLL NO. AT THE SPACE PROVIDED ON EACH PAGE *IMMEDIATELY AFTER RECEIVING THE QUESTION PAPER.*

## **NOTE:**

- **Question 1 is compulsory and carries 28 marks. Answer any FOUR questions from the rest. Marks are indicated against each question.**
- **Parts of a question should be answered at the same place.**
- **Q.1** a. What are technologies we use in DHTML? Explain their significance in DHTML application?
	- b. Define a socket? How read and write is performed using sockets?
	- c. What is trivial file transfer protocol? Explain briefly.
	- d. Define DTD (Document Type Definition). Explain DTD and schema.
	- e. Which are the two methods used for cross domain Ajax calls? What is JSON in Ajax?
	- f. What is the role of the JMS provider? What are the components of JMS?

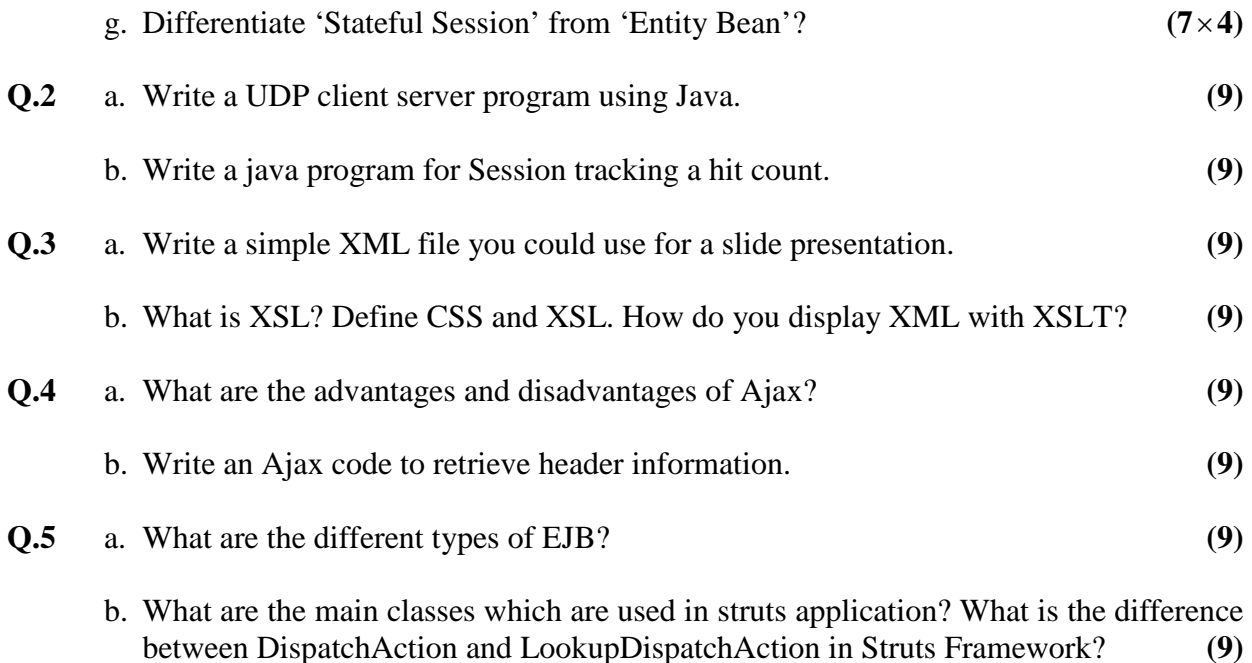

## **Code: CT51** Subject: WEB TECHNOLOGY

- **Q.6** a. Explain the Role of the JMS Provider? What is the difference between JMS and RPC? Explain the use of Message object. **(9)**
	- b. Write a simple JMS class that Creates and then reads a StreamMessage and a BytesMessage. **(9)**
- **Q.7** a. How do you set cookies in the JSP? How to read cookies with JSP? How to delete cookies with JSP? **(9)**
	- b. Write a JSP Filter that would print the clients IP address and current date time each time it would access any JSP file. **(9)**